## **Database Monitoring Tool Selection Guide**

## **Checklist for Database Monitoring Tools**

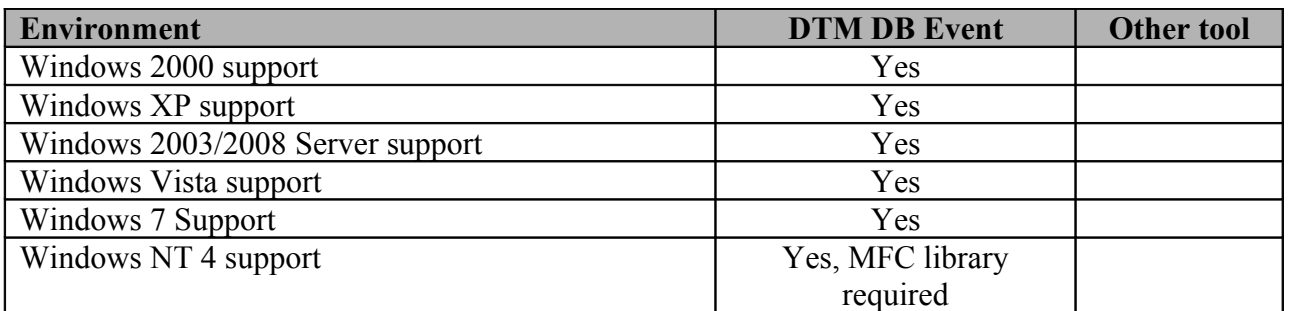

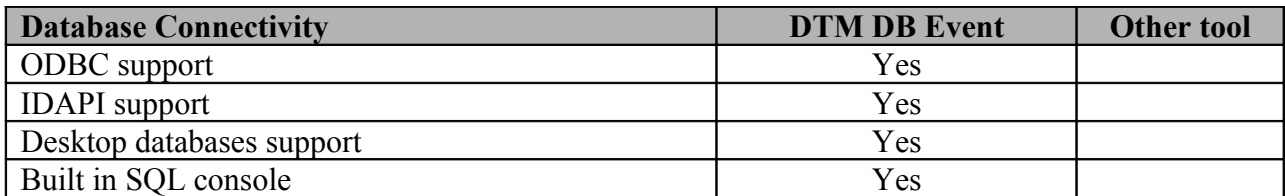

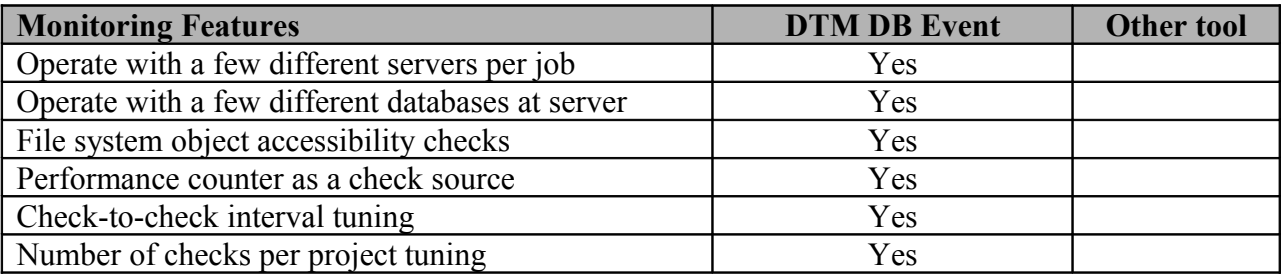

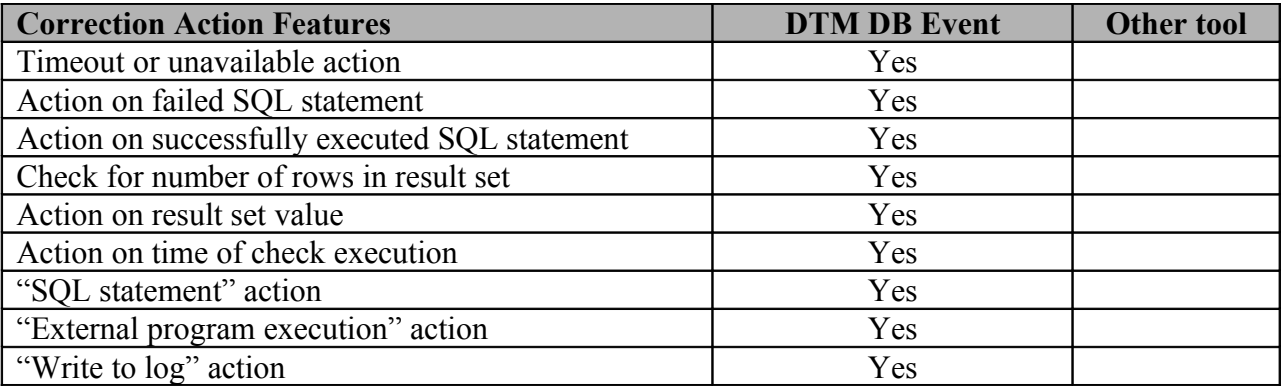

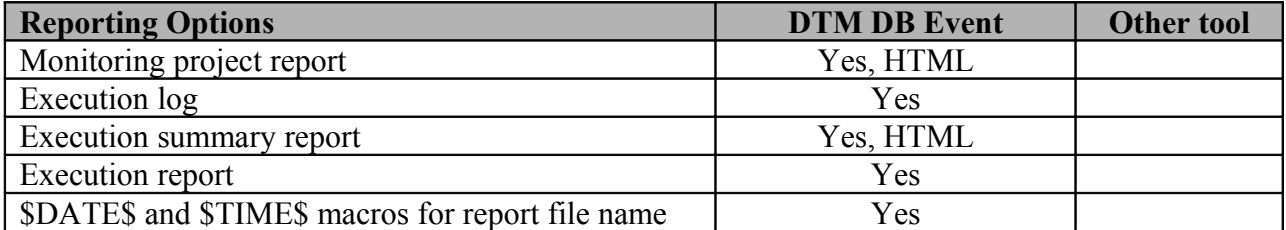

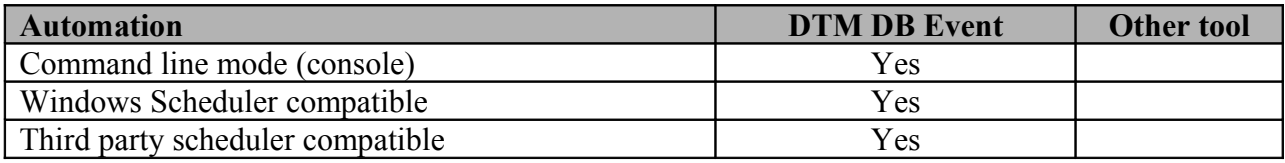

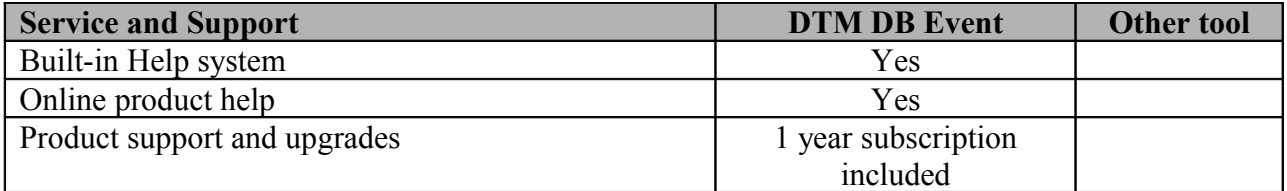